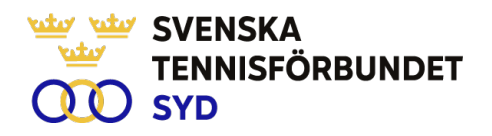

#### **Svenska Tennisförbundet Syd**

**Protokoll nr: 5**

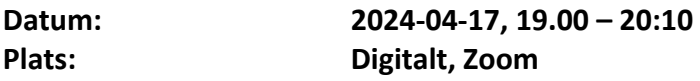

#### **Närvarande:**

Carsten Svantesson, ordförande, Malin Allgurin, Petra Alwén, Marcus Carlsson, Therese Gustafsson, Patrik Larsson, Erik Noltorp, Lars-Göran Persson, Calle Pihlblad (t o m § 13), Veronica Vidarsson, Lena Widing

Övriga närvarande: Johan Sjögren

# **§ 1 Mötet Öppnande**

Ordförande Carsten öppnade mötet och hälsade alla välkomna.

#### **§ 2 Utse mötessekreterare och justeringsperson**

Till sekreterare valdes Lars-Göran och som justeringsperson valdes Veronica.

# **§ 3 Fastställande av dagordning**

Utsänd dagordning fastställdes.

# **§ 4-5 Föregående mötesprotokoll 3 och 4**

Föregående mötesprotokoll nr 3 och 4 har sänts ut till styrelsen och godkändes.

#### **§ 6 Ekonomi**

Johan informerade om nytt sätt att följa upp vår ekonomi med aktivitetsuppföljning. Första kvartalet visar inga större avvikelser mot budget. Första årsprognosen förväntas till nästa möte.

# **§ 7 Personal**

Bra energi och full fart på personal, inkluderat interna personalmöten.

# **§ 8 Verksamhetsplan 2023**

Johan rapporterade kring verksamheten sedan föregående möte utifrån utsänt material.

# **§ 9 Nätverksträff kvinnliga tränare och ledare**

Veronica rapporterade om program inför kommande träff i Växjö den 4-5 maj. Diskussion kring utmaningen att nå ut med informationen i klubbarna.

# **§ 10 RF/SISU årsstämmor**

Johan informerade om deltagande på Skånes årsstämma.

Båstad Sportcenter: Box 1111, 269 22 Båstad | Tel 070-611 39 25 johan@tennissyd.se | www.tennissyd.se

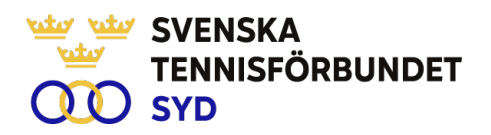

#### **§ 11 Klubbledarträff**

Planeras att hållas i Båstad den 7 juli, Johan har sänt ut tankar kring innehåll och tar gärna emot synpunkter från styrelsen.

#### **§ 12 Game Change 2030**

Inget nytt att rapportera.

#### **§ 13 Nästa möte**

Planerar att nästa styrelsemöte är fysiskt i Båstad och sker 29 maj med start kl 13:30.

#### **§ 14 Övrigt**

Brev till SvTF angående medlemsfrågor som initierats av tidigare ordförande (Ola) beslöts skicka vidare till SvTF från nuvarande styrelse.

#### **§ 15 Mötets avslutande**

Carsten avslutade mötet och tackade för visat intresse.

Lars-Göran Persson Carsten Svantesson Veronica Vidarsson Sekreterare Ordförande Justeringsperson

SVENSKA TENNISFÖRBUNDET SYD | SWEDISH TENNIS ASSOCIATION SOUTH Båstad Sportcenter: Box 1111, 269 22 Båstad | Tel 070-611 39 25 johan@tennissyd.se | www.tennissyd.se

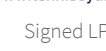

# Verification

Transaction 09222115557518720611

# Document

Styrelseprotokoll nr. 5, 240417-3 Main document 2 pages Initiated on 2024-05-29 20:14:34 CEST (+0200) by Johan Sjögren (JS) Finalised on 2024-05-30 08:50:19 CEST (+0200)

# Initiator

Johan Sjögren (JS)

Svenska Tennisförbundet Syd johan@tennissyd.se +46706113925

# Signatories

Lars-Göran Persson (LP) SvTF Syd lars-goran.persson@hh.se +46733224733 Signed 2024-05-30 08:34:56 CEST (+0200)

### Veronica Vidarsson (VV)

SvTF Syd veronicavidarsson@gmail.com +46708288813 Signed 2024-05-30 08:50:19 CEST (+0200)

#### Carsten Svantesson (CS)

SvTF Syd carstensvantesson@gmail.com +46763227063 Signed 2024-05-30 08:48:05 CEST (+0200)

This verification was issued by Scrive. Information in italics has been safely verified by Scrive. For more information/evidence about this document see the concealed attachments. Use a PDF-reader such as Adobe Reader that can show concealed attachments to view the attachments. Please observe that if the document is printed, the integrity of such printed copy cannot be verified as per the below and that a basic print-out lacks the contents of the concealed attachments. The digital signature (electronic seal) ensures that the integrity of this document, including the concealed attachments, can be proven mathematically and independently of Scrive. For your convenience Scrive also provides a service that enables you to automatically verify the document's integrity at: https://scrive.com/verify

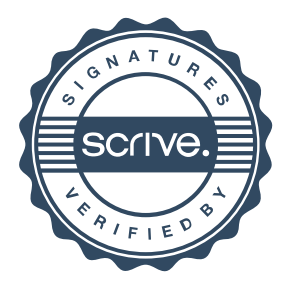